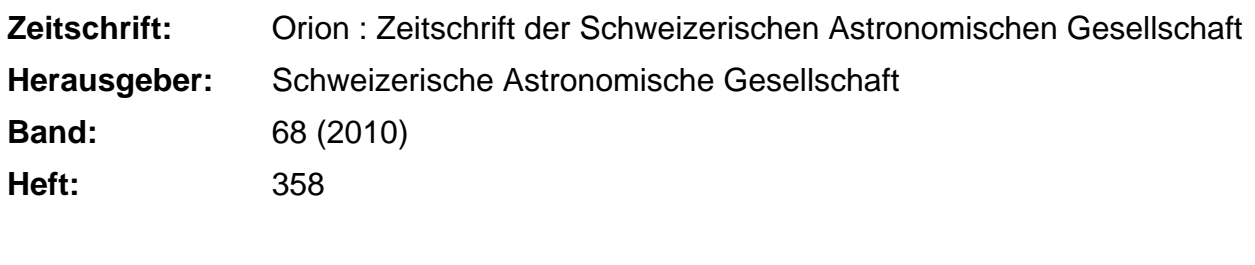

**Nutzungsbedingungen**

**Rubrik:** Fotogalerie

Die ETH-Bibliothek ist die Anbieterin der digitalisierten Zeitschriften. Sie besitzt keine Urheberrechte an den Zeitschriften und ist nicht verantwortlich für deren Inhalte. Die Rechte liegen in der Regel bei den Herausgebern beziehungsweise den externen Rechteinhabern. [Siehe Rechtliche Hinweise.](https://www.e-periodica.ch/digbib/about3?lang=de)

### **Conditions d'utilisation**

L'ETH Library est le fournisseur des revues numérisées. Elle ne détient aucun droit d'auteur sur les revues et n'est pas responsable de leur contenu. En règle générale, les droits sont détenus par les éditeurs ou les détenteurs de droits externes. [Voir Informations légales.](https://www.e-periodica.ch/digbib/about3?lang=fr)

#### **Terms of use**

The ETH Library is the provider of the digitised journals. It does not own any copyrights to the journals and is not responsible for their content. The rights usually lie with the publishers or the external rights holders. [See Legal notice.](https://www.e-periodica.ch/digbib/about3?lang=en)

**Download PDF:** 21.05.2025

**ETH-Bibliothek Zürich, E-Periodica, https://www.e-periodica.ch**

## HyperStar - eine geniale Ergänzung

# Schmidt-Cassegrain-Teleskop wird zur leistungsstarken Astrokamera

Eher zufällig, bin ich letzten Sommer auf folgenden Werbetext gestossen: «Machen sie aus ihrem Schmidt-Cassegrain-Teleskop eine schnelle Schmidt-Kamera.» Die Möglichkeit, mit sehr kurzen Belichtungszeiten Astrofotografie zu betreiben, liessen meine Zweifel an der zù erwartenden Bildgualität in den Hintergrund' treten.

Von Kaspar Flükiger. 2014 Martin Albert 1998 Martin Albert 1999 Martin Albert 1999 Martin Albert 1999 Teilten, ZH

Ich bestellte für mein Celestron Cll, ausgestattet mit der Fastar tion, eine HyperStar-Optik. Diese wird an Stelle des Sekundärspiegels vor dem Teleskop angebracht, durch verkürzt sich die ursprüngli-Brennweite von 280 cm auf 56 cm, bei gleichbleibender Öffnung. Aus einem Teleskop mit dem Öffnungsverhältnis f/10 wird ein die Belichtung betreffend schnelles f/2- Instrument. Mehrere Linsen innerhalb von HyperStar korrigieren den an Schmidt-Cassegrain-Teleskopen gegen den Rand hin üblichen Abbil-Abbildungsfehler. Durch die dramatische Verkürzung der erforderlichen lichtungszeiten entsteht ein Instruwelches sich sehr gut für die Deep Sky Fotografie mit einer digitalen Spiegelreflex Kamera eignet. Bei der Verwendung einer EOS 450D resultiert am Cll ein Bildfeld von 138' x 92'. Bedingt durch die sition der Kamera vor dem Teleskop sollte deren Bedienung über einen PC möglich sein. An alle Celestron Teleskope mit Fastar Option kann die HyperStar-Optik direkt schlossen werden. Ansonsten sind für die meisten Schmidt-Cassegrain-Teleskope von Celestron und Meade Umbausätze erhältlich. Ein Behälter zur Aufnahme des entfern-Fangspiegels wird mitgeliefert. HyperStar wird von der Firma Stari-

zona in den USA hergestellt und trieben.

Kaspar Flükiget Unterer Buck 14 •

#### Fotografieren mit HyperStar

Als Instrumente verwende ich ein Celestron Cll und einen Borg 101ED-Refraktor auf einer CGE-Montierung. Der Refraktor dient wohl der Nachführung als auch der

## Nordmerikanebel, NGC 7000

Datum: 20. August 2009 Ort: Hasliberg BE Montierung: Celestron CGE Belichtungszeit: 16 x 40s ISO: 1600

Kamera: Canon EOS 450D modifiziert Objektiv:: Celestron C11 Hyperstar Nachführung: Borg 101ED, Meade DSI, PHD Guiding Bearbeitung: Nebulosity, Photoshop

## Fotogalerie

Fotografie. Um in den Genuss der Live View-Funktion zu kommen, habe ich meine Canon EOS 20D durch eine kleinere, selber modifizierte EOS 450D ersetzt. Das An-Anbringen der HyperStar-Optik ist sehr einfach, verlangt aber sorgfälti-Hantieren unmittelbar vor dem Teleskop. Der entfernte Fangspiewird im mitgelieferten Behälter sicher aufbewahrt. Das ganze stem lässt sich kollimieren, was bei meinem Teleskop nicht notwendig war. Besondere Aufmerksamkeit ist der Scharfstellung zu schenken. Diese ist bekanntlich bei einem lichtstarken Instrument wegen der geringen Schärfentiefe wesentlich anspruchsvoller als bei einer schwachen Optik. Eine willkom-Unterstützung ist die Live View-Funktion der Kamera. In den meisten Fällen zeigt das Live View-Bild, dank der Lichtstärke der Optik, bereits in dem für die Aufnahme gewählten Bildausschnitt einen Stern, der sich für die Fokussierung eignet. Ein kurzes Zentrieren auf diesen Stern zum Fokussieren genügt. Als Erleichterung hat sich der Einbau eines "Micro Focusers" von Starizona bewährt. Zur automatischen Nachführung wird im Re-

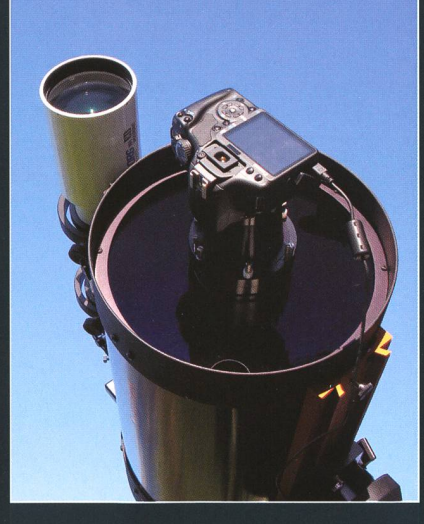

Haben Sie auch schöne Astroaufnahmen von besonderen Konstellationen oder ereignissen? Dann senden Sie diese an die Redaktion. Vielleicht schafft es eine Ihrer Aufnahmen auch aufs Titelbild!

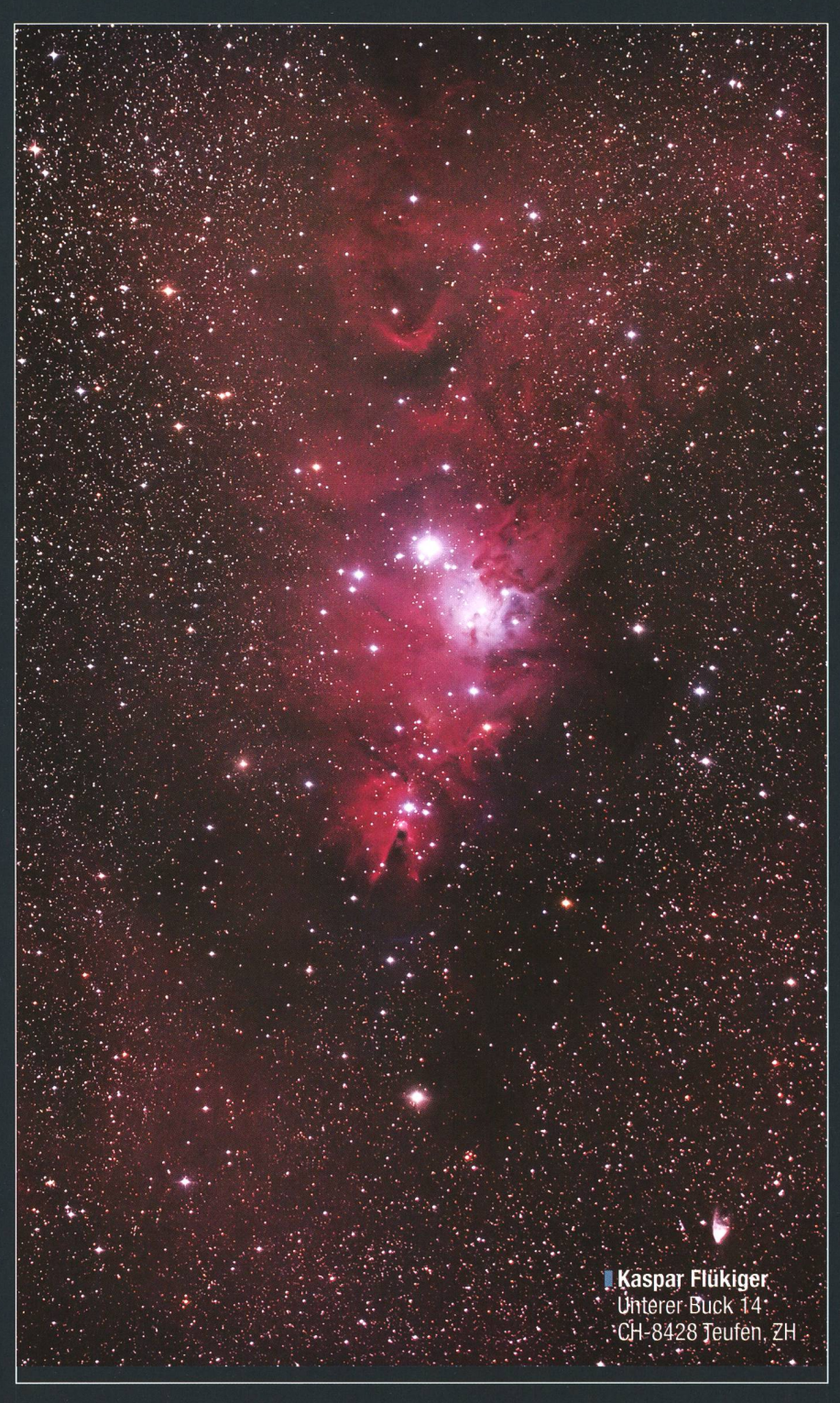

Das C11 bildet zusammen mit der Der Konus-Nebel (NGC2264) ist zwar kein Objekt des Sommerhimmels. Es handelt HyperStar-Optik und einer digitalen sich um ein Gebiet im Sternbild Einhorn, das aus einer H-Il-Region mit einer davor Kamera eine Astroausrüstung der **ind einer die einer Dunkelwolke besteht**. Etwas nördlich davon liegt der so genannte Superlative. (Bild: Kaspar Flükiger) Weihnachtsbaum-Sternhaufen. (Bild: Kaspar Flükiger)

fraktor ein Leitstern eingestellt. Aufnahmen von Objekten hoch am Himmel gelingen sogar ohne guiding. Mit einer Empfindlichkeit von ISO 1600 hat sich für die einzelnen Aufnahmen eine Belichtungsvon 45 Sekunden bewährt. Dank der kurzen Verschlusszeit sind schon die einzelnen Aufnahmen von ansprechender Qualität. Dennoch gilt die Regel: Je mehr Aufnahmen, umso besser, dies sonders bei lichtschwachen Objek-Dunkelbilder kommen immer noch zur Anwendung, vor allem zur Entfernung der Pixelfehler. staunlicherweise wirkt sich die ununförmige Kamera vor der Optik nicht

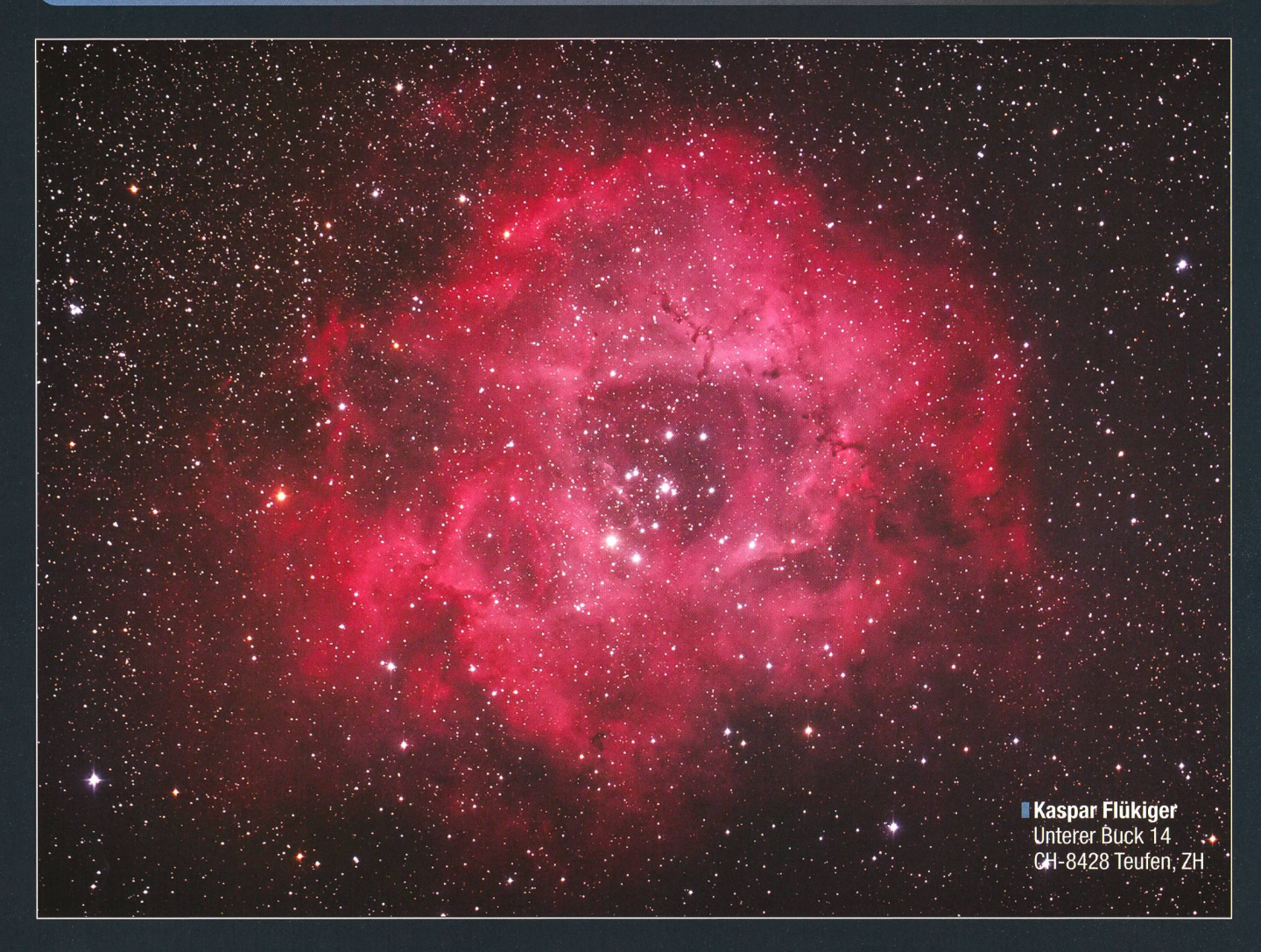

störend auf die Aufnahmen aus. Zur Beseitigung der Vignettierung komme ich um die Verwendung von Flatfield- Aufnahmen nicht herum. Nicht so schlimm, ist doch deren Anfertigung eine einmalige genheit. Schon eine aus zwölf Einzelbildern gewonnene Aufnahme überzeugt durch ihre Dynamik, und die Auflösung profitiert von der grossen Öffnung. Einzig wenn sich ein sehr heller Stern im Bildfeld befindet treten violette Reflexe auf.

#### Von der Bildqualität begeistert

Aus einem Teleskop werden tatsächlich zwei! Ein mit HyperStar-Optik und einer digitalen flexkamera ausgerüstetes C11 bilbilden eine Astrokamera, von deren Bildqualität ich begeistert bin. Die optische Korrektur scheint sehr gut gelungen zu sein. Die Aufnahmen verfügen über ein grosses Bildfeld und zeigen dennoch viele Details. Der Umbau vom klassischen Cll zur HyperStar-Version und wieder zurück geschieht problemlos und schnell, ohne die Kollimation zu

## Rosettanebel, NGO 2244

Datum: 8. Februar 2010 Ort: **Hasliberg BE** Montierung: Celestron CGE Belichtungszeit: 21 x 45s ISO: 1600

Kamera: Canon EOS 450D modifiziert Objektiv:: Celestron C11 Hyperstar Nachführung: Borg 101 ED, Meade DSI, PHD Guiding Bearbeitung: Nebulosity, Photoshop

verlieren. Damit zu arbeiten, bereimir grosse Freude. Ich kann mir vorstellen, dass mit einer gekühlten CCD-Kamera noch ganz erstaunli-Resultate zu erzielen wären.

**Kaspar Flükiger** 

Unterer Buck 14 CH-8428 Teufen, ZH

Oben rechts: Die Galaxien M 95/96, sowie M 105 mit ihren beiden Begleitern NGO 3384 und NGC 3389 im Sternbild des Löwen.

Unten rechts: Die Plejaden im Stier.

Auf der Homepage von KASPAR Flükiger sind noch unzählige weitere Astroaufnahmen mit der HyperStar-Optik zu bewundern. Unter www.starizona.com findet man weitere interessante Informationen zu HyperStar in englischer Sprache. Vielleicht motiviert dieser Beitrag den einen oder anderen Astrofotografen, sein Teleskop nachzurüsten.

www. homepage,bluewin. ch/kaspar www.starizona. com

# Fotogalerie

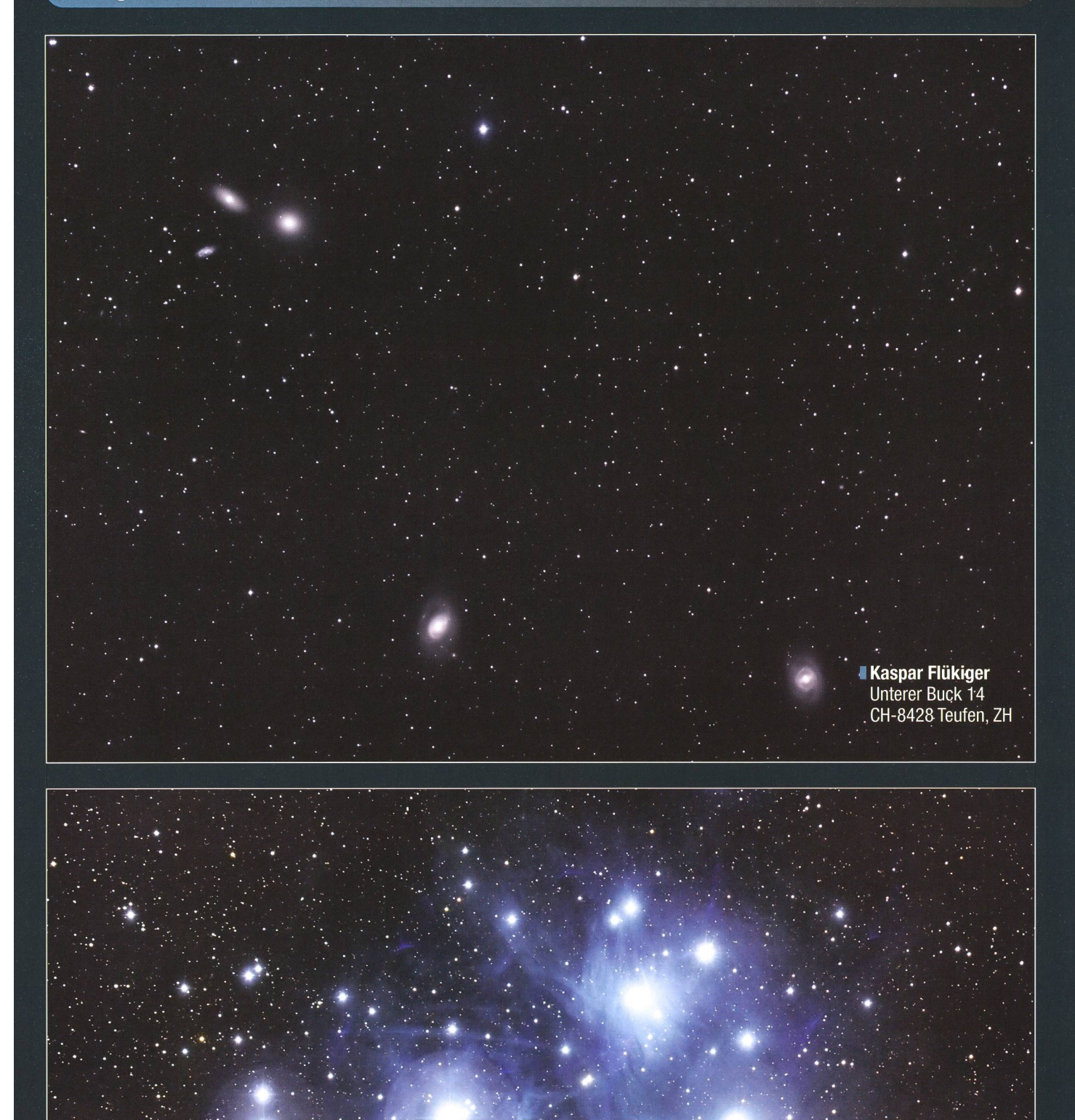

**Kaspar Flükiger**<br>Unterer Buck 14<br>CH-8428 Teufen, ZH

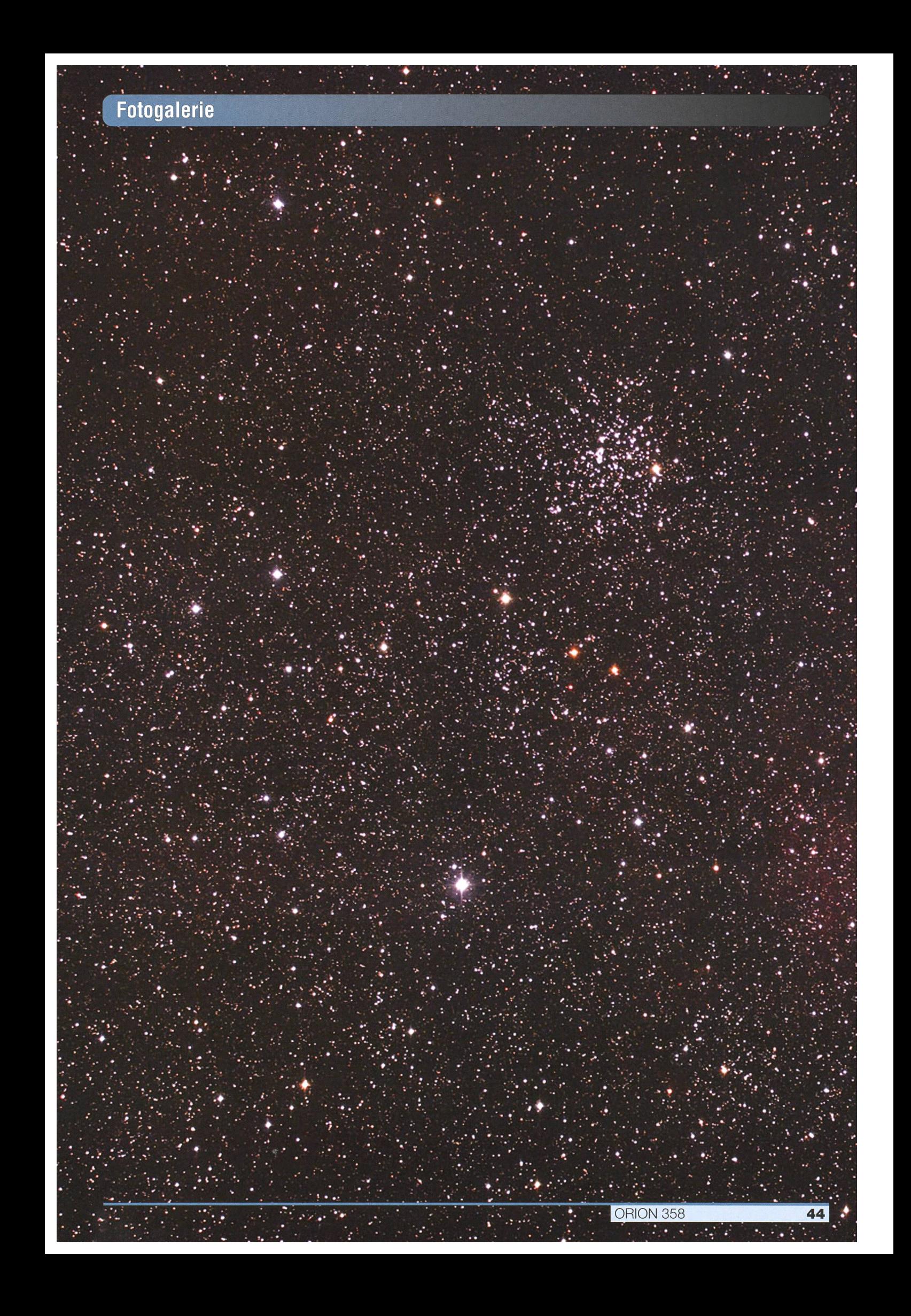

34

ORION 358

 $\bullet \bullet$ 

45